## Datenblatt

## T-Shirt mit V-Halsausschnitt

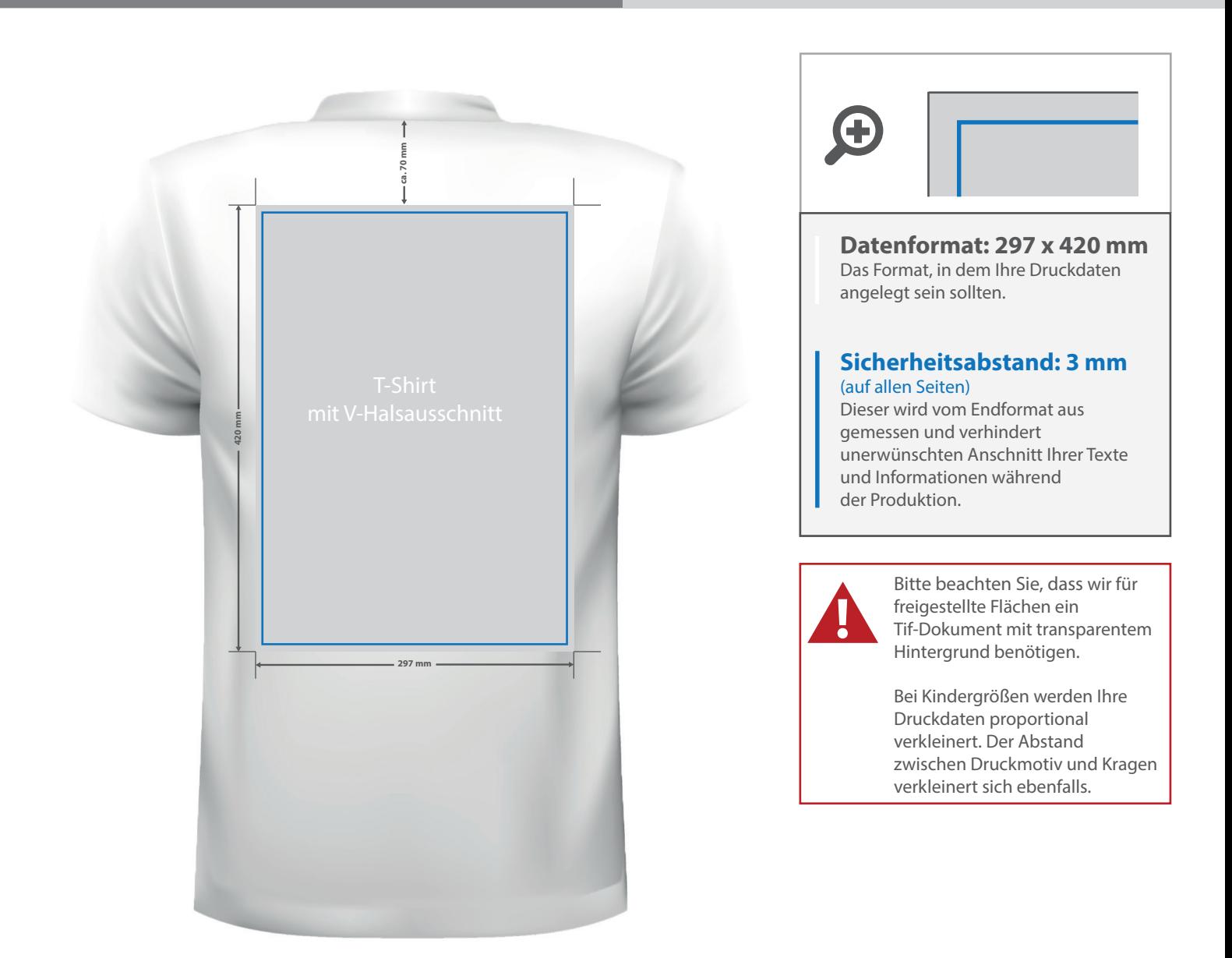

## 5 Tipps zur fehlerfreien Gestaltung Ihrer Druckdaten

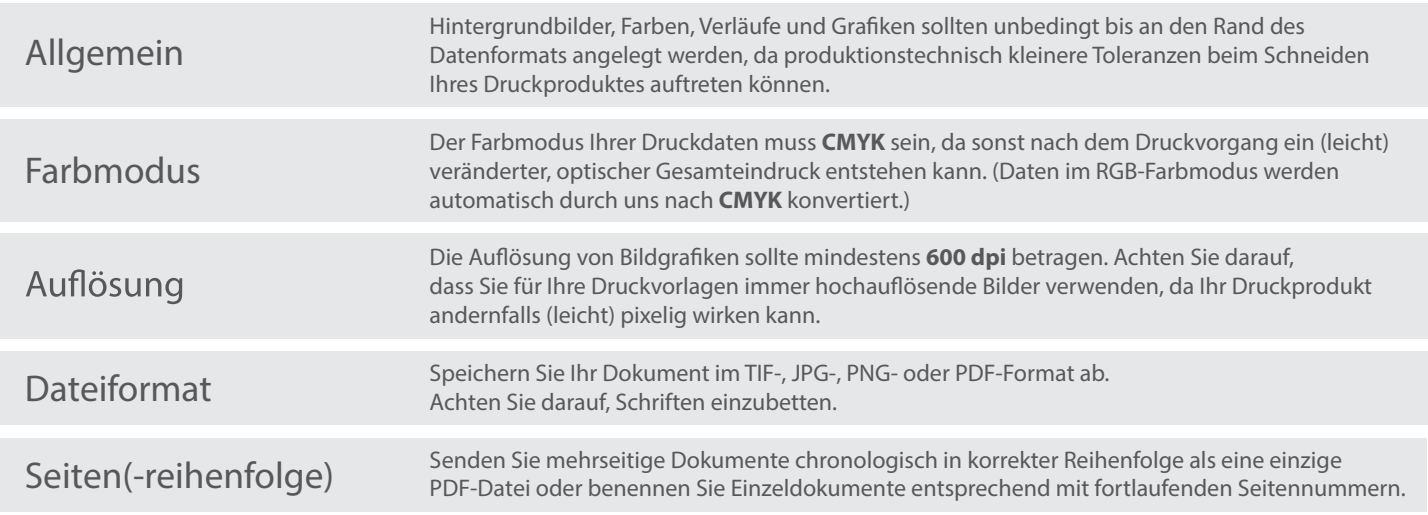